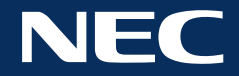

## Videoconference Add-On

Videoconferencing and NEC Collaboration Powered by ThinkHub go hand in hand. NEC Collaboration Powered by ThinkHub is designed to work with the videoconferencing systems you already have in place. ThinkHub VC is compatible with hardware videoconference gear such as Cisco, Polycom, etc., and requires a one time setup and configuration fee.

## **Features + Benefits**

- Utilizes existing videoconferencing control equipment
- Ability to receive commands from Crestron/AMX to switch ThinkHub into Videoconference Mode
- Remote participants and in-room participants share the same Canvas view in real time
- Remote participants are displayed in the right column of the ThinkHub Canvas; display video or device view
- Remote participants may connect device screen to Canvas via AirConnect app
- Drag and drop VC feeds to the Canvas for everyone to view; video feeds or live device feeds
- Tap a VC feed to expand to fullscreen mode

## **Accessibility**

Enter a room and tap the videoconference button on the AV room controller. This will automatically activate NEC Collaboration Powered by ThinkHub's videoconference mode. The user will see a videoconference window expand on the right side of the ThinkHub Canvas. Remote participants will appear in this VC window. The active ThinkHub Canvas will be visible to remote participants in realtime. In-room participants will be able to drag and drop remote feeds onto the ThinkHub Canvas, where all videoconference participants can view feeds in unison.

## **System Requirements**

- 1-2 hardline outputs via existing videoconferencing gear (2 are recommended)
- 2 hardline inputs for ThinkHub (ask your NEC Collaboration Powered by ThinkHub sales manager for pricing) participants can view feeds in unison.

All rights reserved in favor of their respective owners. All hardware and software names are brand namesand/or registered trademarks of the respective manufacturers. All specifications are subject to change without notice. Errors and omissions are excepted. 2016 NEC Display Solutions of America, Inc. All rights reserved.

\*Product warranty, if any, is provided directly by the manufacturer of the product. Warranty periods and warranty terms and conditions are as specified by each manufacturer in their applicable warrantystatement. NEC does not provide any warranty on third party (non-NEC manufactured) products.

NEC Display Solutions of America, Inc. All rights reserved.

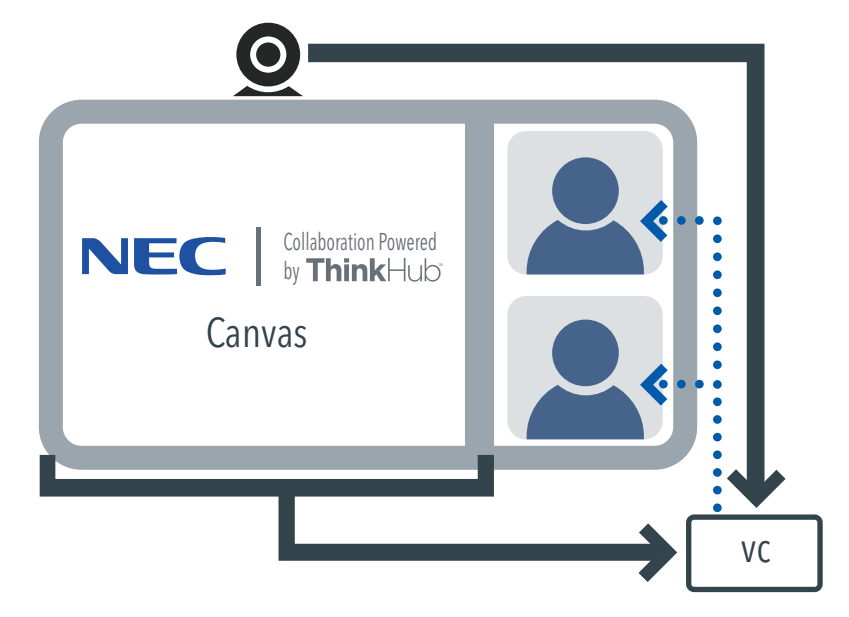

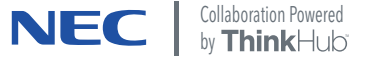

25.NEC.80.GL.UN. | Rev. 1.27.2017 WWW.necdisplay.com